## **Date de dernière mise à jour : 15/12/2007 à 12:41**

**Serveur RPC pas disponible ou erreur d'interface inconnue**

## Source : http://www.vulgarisation-informatique.com/faq-538--serveur-rpc-pas-disponible.php.

Distribution interdite sans accord écrit d'Anthony ROSSETTO (http://www.vulgarisation-informatique.com/contact.php)

Il peut arriver que lorsque vous tentiez de partager votre connexion internet, un message s'affiche avec une erreur 1722 : **Le serveur RPC n'est pas disponible** ou encore 1717 : **Interface inconnue** ou encore que Windows se fige sans partager la connexion. Ces problèmes sont généralement liés à certains services qui ne sont pas lancés au démarrage du système alors qu'ils devraient pour le bon fonctionnement du partage de connexion internet.

Voici un e[xemple d](http://www.vulgarisation-informatique.com/services.php)e message d'erreur :

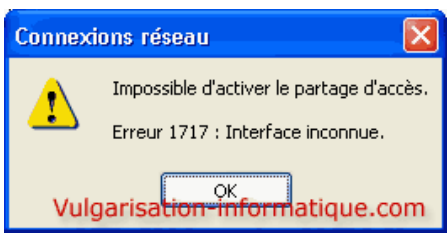

Pour remédier à cela, il va nous falloir activer deux services qui sont le **Client DHCP** ainsi que le **Client DNS**. Pour ce faire, cliquez sur **Démarrer**, **Exécuter** puis tapez **services.msc** et cliquez sur **Ok**. Dans la fenêtre qui s'ouvre, repérez le service nommé **Client DHCP** et double-cliquez dessus. Dans la zone **Type de démarrage**, choisissez la valeur **Automatique** puis cliquez sur le bouton **Démarrer** afin de lancer le service.

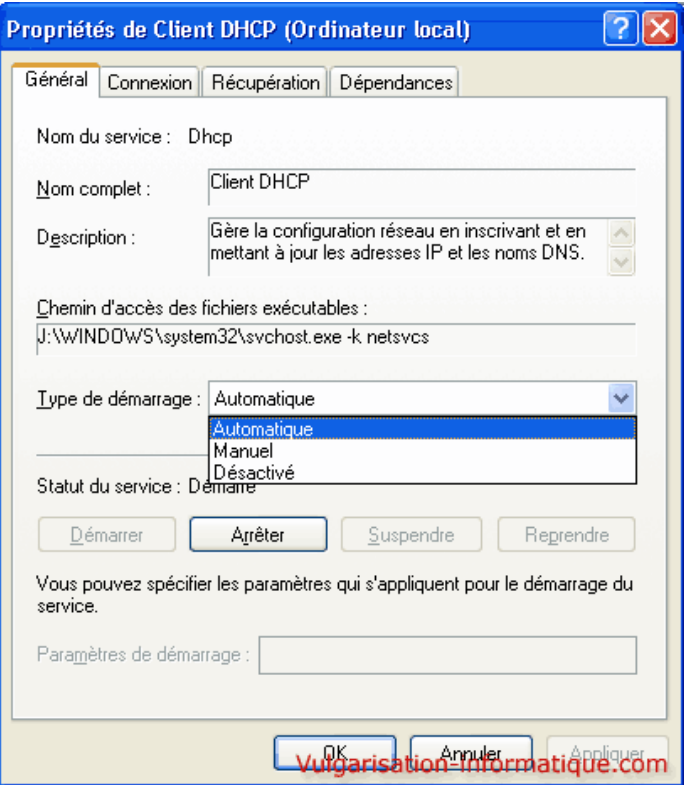

Cliquez ensuite sur **Ok**. Procédez de même pour le service intitulé **Client DNS**. Vous pourrez normalement partager votre connexion internet sans encombres suite à ces modifications.

Source : http://www.vulgarisation-informatique.com/faq-538--serveur-rpc-pas-disponible.php.

Distribution interdite sans accord écrit d'Anthony ROSSETTO (http://www.vulgarisation-informatique.com/contact.php)